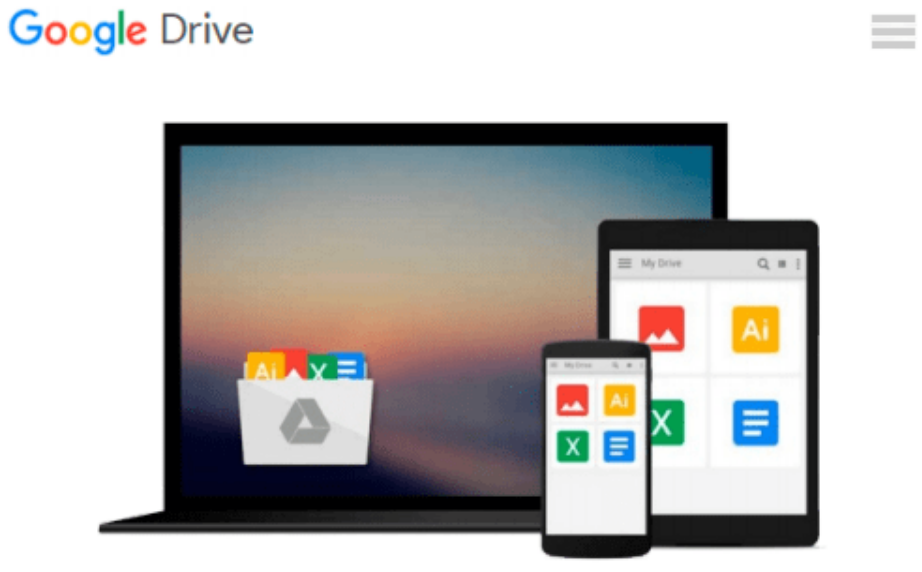

# **Windows 10 For Seniors For Dummies**

*Peter Weverka*

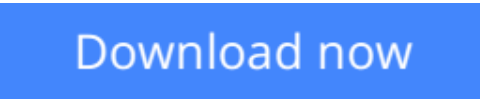

[Click here](http://ijos.club/go/read.php?id=B01KPAK7JS) if your download doesn"t start automatically

# **Windows 10 For Seniors For Dummies**

Peter Weverka

### **Windows 10 For Seniors For Dummies** Peter Weverka **The stress-free way to get up and running with Windows 10**

If you're a first-time, over-50 Windows user looking for an authoritative, easy-to-follow guide to the basics of this new operating system, look no further. This no-nonsense book cuts through confusing jargon and covers just what you need to know, providing lots of helpful figures along the way!

Whether you're upgrading to the new Windows 10 operating system with the hopes of keeping in touch with loved ones via webcam or social media, or simply want to make your life more organized and streamlined, all the help you need to make the most of Windows 10 is at your fingertips. You'll find out how to navigate the interface with a mouse or touchscreen, manage printers and other external devices, store files in the Cloud, send and receive email, listen to music, and so much more.

- Customize the desktop and set up a simple network
- Connect with family and friends online
- Protect your data, your computer, and your identity
- Learn faster and easier with the help of large-print text

There's no easier way to get up and running on the new Windows operating system than with *Windows 10 For Seniors For Dummies*.

**L** [Download](http://ijos.club/go/read.php?id=B01KPAK7JS) [Windows 10 For Seniors For Dummies ...pdf](http://ijos.club/go/read.php?id=B01KPAK7JS)

**[Read Online](http://ijos.club/go/read.php?id=B01KPAK7JS)** [Windows 10 For Seniors For Dummies ...pdf](http://ijos.club/go/read.php?id=B01KPAK7JS)

#### **From reader reviews:**

#### **Marian Perkins:**

The book Windows 10 For Seniors For Dummies gives you the sense of being enjoy for your spare time. You should use to make your capable much more increase. Book can to get your best friend when you getting strain or having big problem along with your subject. If you can make reading through a book Windows 10 For Seniors For Dummies to be your habit, you can get far more advantages, like add your own capable, increase your knowledge about a few or all subjects. You may know everything if you like start and read a reserve Windows 10 For Seniors For Dummies. Kinds of book are a lot of. It means that, science book or encyclopedia or other people. So , how do you think about this publication?

#### **Mike Gray:**

This Windows 10 For Seniors For Dummies book is not really ordinary book, you have after that it the world is in your hands. The benefit you get by reading this book is definitely information inside this book incredible fresh, you will get information which is getting deeper an individual read a lot of information you will get. This kind of Windows 10 For Seniors For Dummies without we know teach the one who studying it become critical in imagining and analyzing. Don't always be worry Windows 10 For Seniors For Dummies can bring once you are and not make your carrier space or bookshelves' grow to be full because you can have it within your lovely laptop even cell phone. This Windows 10 For Seniors For Dummies having fine arrangement in word and layout, so you will not truly feel uninterested in reading.

#### **Beulah Scherr:**

Reading a book being new life style in this calendar year; every people loves to study a book. When you learn a book you can get a lots of benefit. When you read guides, you can improve your knowledge, since book has a lot of information in it. The information that you will get depend on what sorts of book that you have read. In order to get information about your research, you can read education books, but if you want to entertain yourself read a fiction books, this kind of us novel, comics, and also soon. The Windows 10 For Seniors For Dummies provide you with a new experience in reading a book.

#### **Gale Velez:**

Beside that Windows 10 For Seniors For Dummies in your phone, it could possibly give you a way to get closer to the new knowledge or information. The information and the knowledge you are going to got here is fresh through the oven so don't end up being worry if you feel like an outdated people live in narrow village. It is good thing to have Windows 10 For Seniors For Dummies because this book offers for your requirements readable information. Do you occasionally have book but you rarely get what it's exactly about. Oh come on, that would not happen if you have this in the hand. The Enjoyable agreement here cannot be questionable, like treasuring beautiful island. So do you still want to miss the item? Find this book as well as read it from currently!

**Download and Read Online Windows 10 For Seniors For Dummies Peter Weverka #YVDG05SRABJ**

# **Read Windows 10 For Seniors For Dummies by Peter Weverka for online ebook**

Windows 10 For Seniors For Dummies by Peter Weverka Free PDF d0wnl0ad, audio books, books to read, good books to read, cheap books, good books, online books, books online, book reviews epub, read books online, books to read online, online library, greatbooks to read, PDF best books to read, top books to read Windows 10 For Seniors For Dummies by Peter Weverka books to read online.

### **Online Windows 10 For Seniors For Dummies by Peter Weverka ebook PDF download**

#### **Windows 10 For Seniors For Dummies by Peter Weverka Doc**

**Windows 10 For Seniors For Dummies by Peter Weverka Mobipocket**

**Windows 10 For Seniors For Dummies by Peter Weverka EPub**